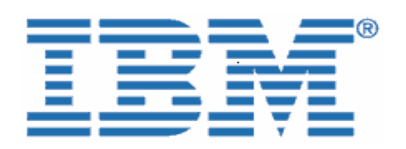

## **Faire affaire avec IBM en Amérique du Nord Ce que les clients d'UrbanCode doivent savoir**

IBM a récemment fait l'acquisition d'UrbanCode, Inc. Cette transaction permettra de livrer des solutions offrant des mises à niveau et des déploiements continus et assurera une plus grande agilité grâce à des livraisons rapides et plus fréquentes des applications, à moindre coût et avec moins de risques. À compter du 1<sup>er</sup> septembre 2013, les processus et systèmes internes d'UrbanCode associés à l'acquisition des solutions et du service d'assistance de cette dernière seront intégrés au sein d'IBM.

Le guide «Faire affaire avec IBM» suivant décrit les changements auxquels il faut s'attendre ainsi que les actions à entreprendre pour que votre relation avec IBM soit la plus fructueuse possible. Il permettra également d'assurer une transition en douceur vers les processus et systèmes internes d'IBM. Par ailleurs, la plupart de vos personnes-ressources en matière de ventes, de prestations de services, d'assistance et de formation demeureront les mêmes.

En tant que client d'IBM, vous continuerez d'avoir accès aux offres d'UrbanCode, mais elles seront proposées sous la marque IBM. Vous aurez également accès à la vaste gamme de solutions et de services d'IBM, tout en bénéficiant du service rapide et de haut niveau que vous êtes en droit d'attendre tant de la part d'UrbanCode que d'IBM.

Nous voulons que vous et votre organisation viviez une transition harmonieuse au cours des prochains mois. L'équipe IBM et vos représentants d'IBM et UrbanCode seront disponibles tout au long de ce processus pour répondre à vos questions et à vos besoins permanents en termes de logiciels et de services.

#### **Lisez cette très importante lettre de bienvenue d'IBM afin de connaître les liens importants et les actions majeures à entreprendre.**

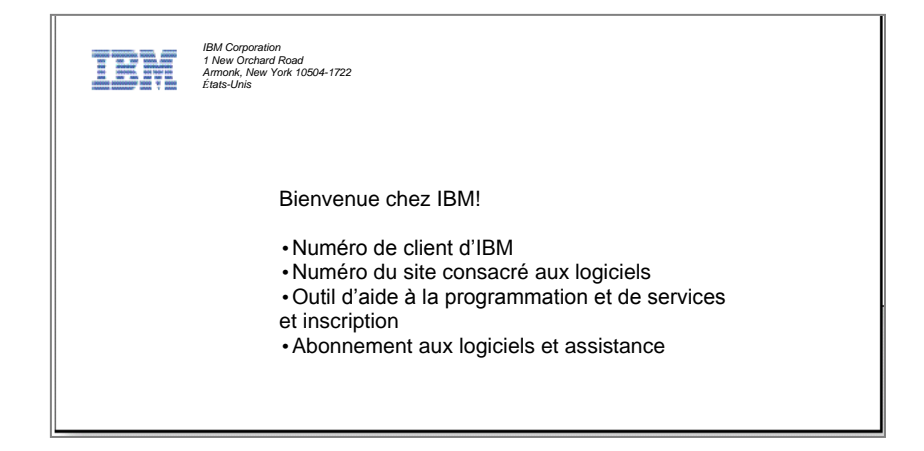

# **Table des matières**

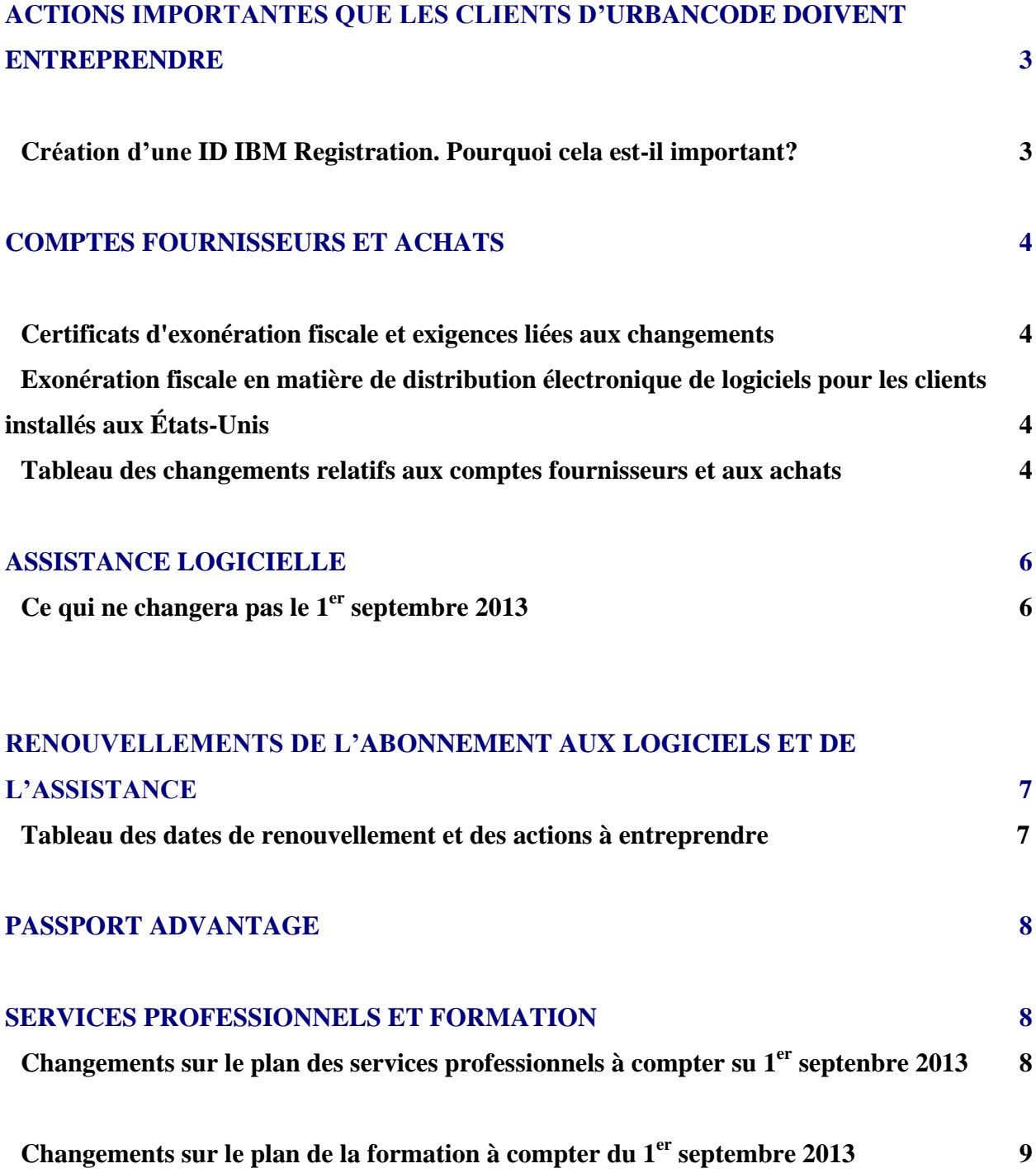

## **Actions importantes que les clients d'UrbanCode doivent entreprendre**

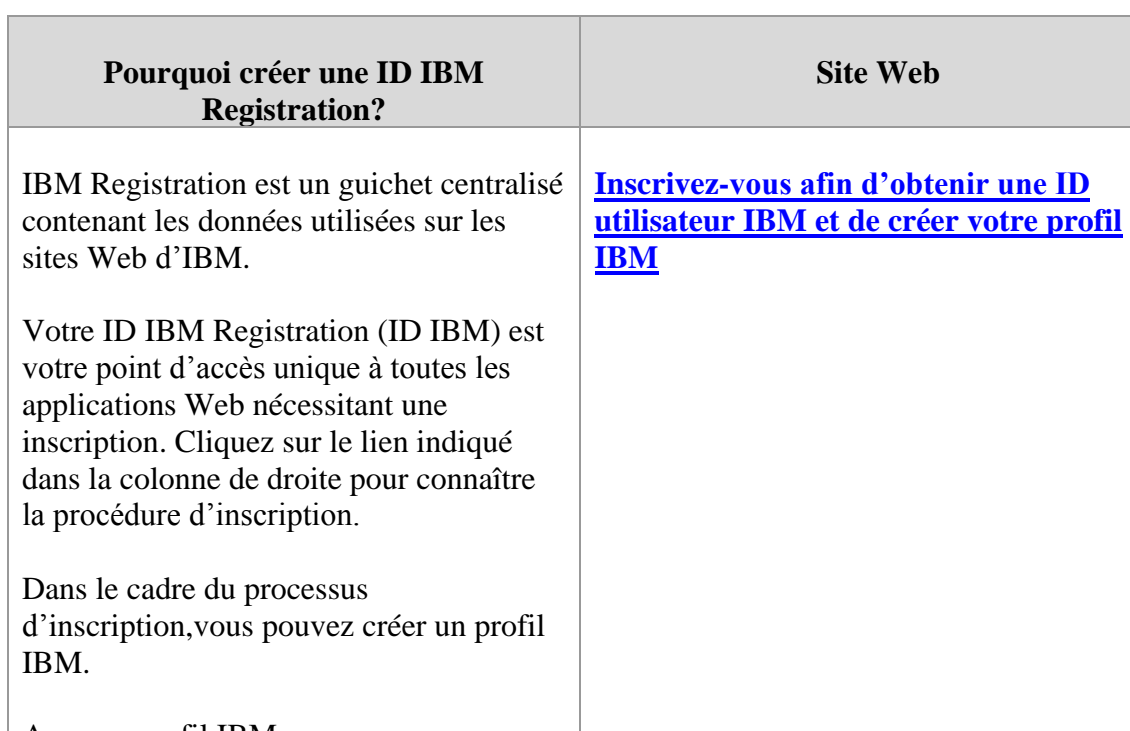

## *Création d'une ID IBM Registration. Pourquoi cela est-il important?*

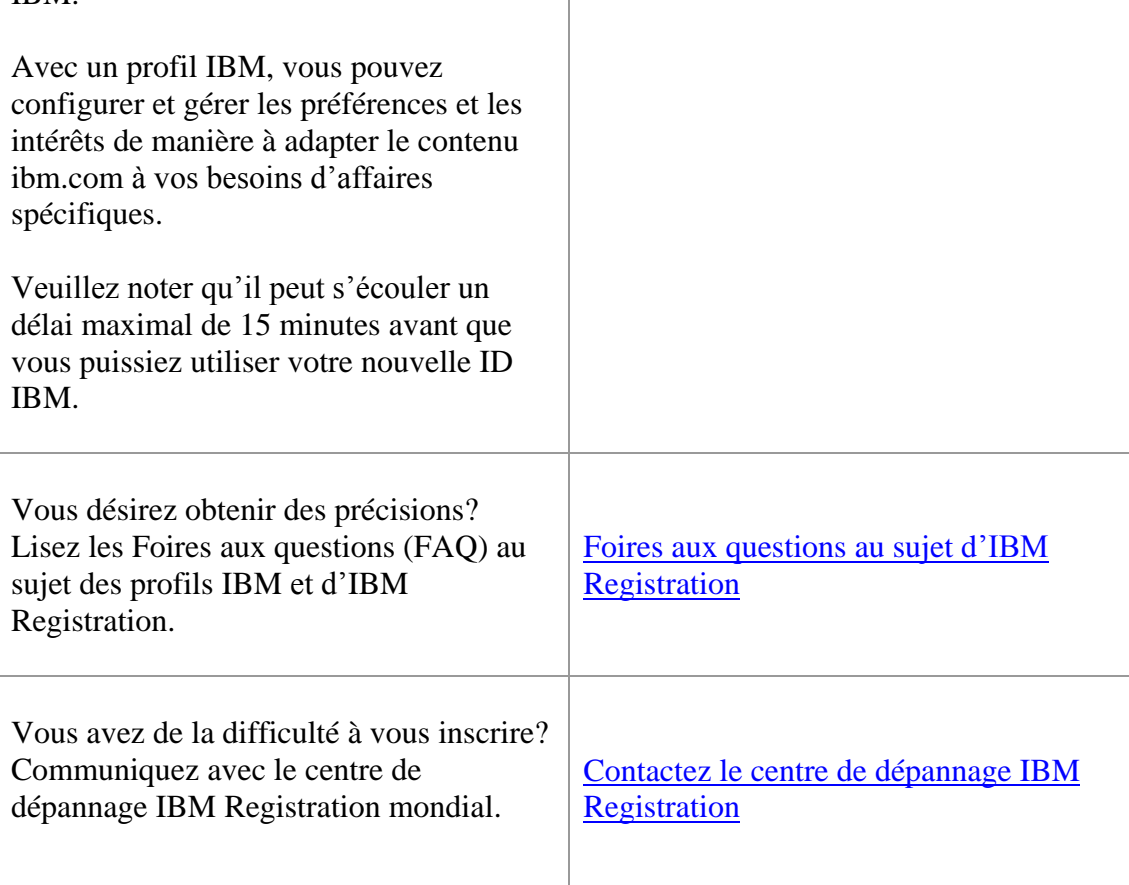

## **I. Comptes fournisseurs et achats**

À compter du 1<sup>er</sup> septembre 2013, les processus d'UrbanCode seront transférés chez IBM. Vous suivrez un processus commun en ce qui concerne l'acquisition de services et de produits logiciels auprès d'IBM.

Le format des devis et des factures que vous recevez sera différent après le 1<sup>er</sup> septembre 2013 et ceux-ci seront émis à partir d'un site d'IBM approprié. Cela peut entraîner une modification de l'adresse de paiement et, dans certains pays, de la devise que vous utilisez aujourd'hui lors de vos transactions. Peut-être êtes-vous actuellement facturé à l'avance en vertu d'un modèle de facturation mensuelle récurrente. Ce modèle sera remplacé par un modèle de facturation mensuelle indiquant les montants dûs avec l'en-tête d'IBM. Veuillez vérifier les éléments suivants dans vos dossiers de fournisseurs internes :

## **Actions importantes que les clients d'UrbanCode doivent entreprendre :**

#### *Certificats d'exonération fiscale et exigences liées aux changements*

Le nom du fournisseur changera. Le nom UrbanCode sera remplacé par celui de l'entité locale et/ou régionale d'IBM desservant votre localité. Le terme «fournisseur» ci-dessous désigne l'entité d'IBM appropriée.

Le numéro d'identification fiscale propre au fournisseur changera également.

Vous devrez remettre **les certificats d'exonération fiscale** de votre entreprise à IBM si vous êtes actuellement exempté de taxes de ventes et de services ou de la taxe locale sur la valeur ajoutée. Veuillez vous renseigner auprès de votre représentant des ventes.

#### *Exonération fiscale en matière de distribution électronique de logiciels pour les clients installés aux États-Unis*

Exonération fiscale en matière de distribution électronique uniquement pour les clients aux États-Unis. S'il y a lieu, veuillez vous renseigner auprès de votre représentant des ventes.

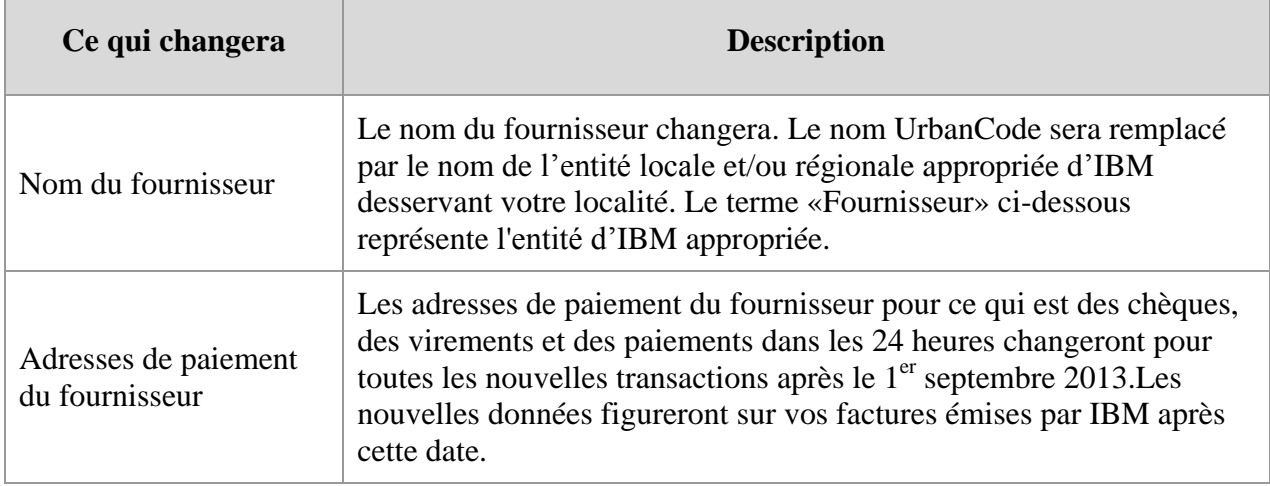

#### *Tableau des changements relatifs aux comptes fournisseurs et aux achats*

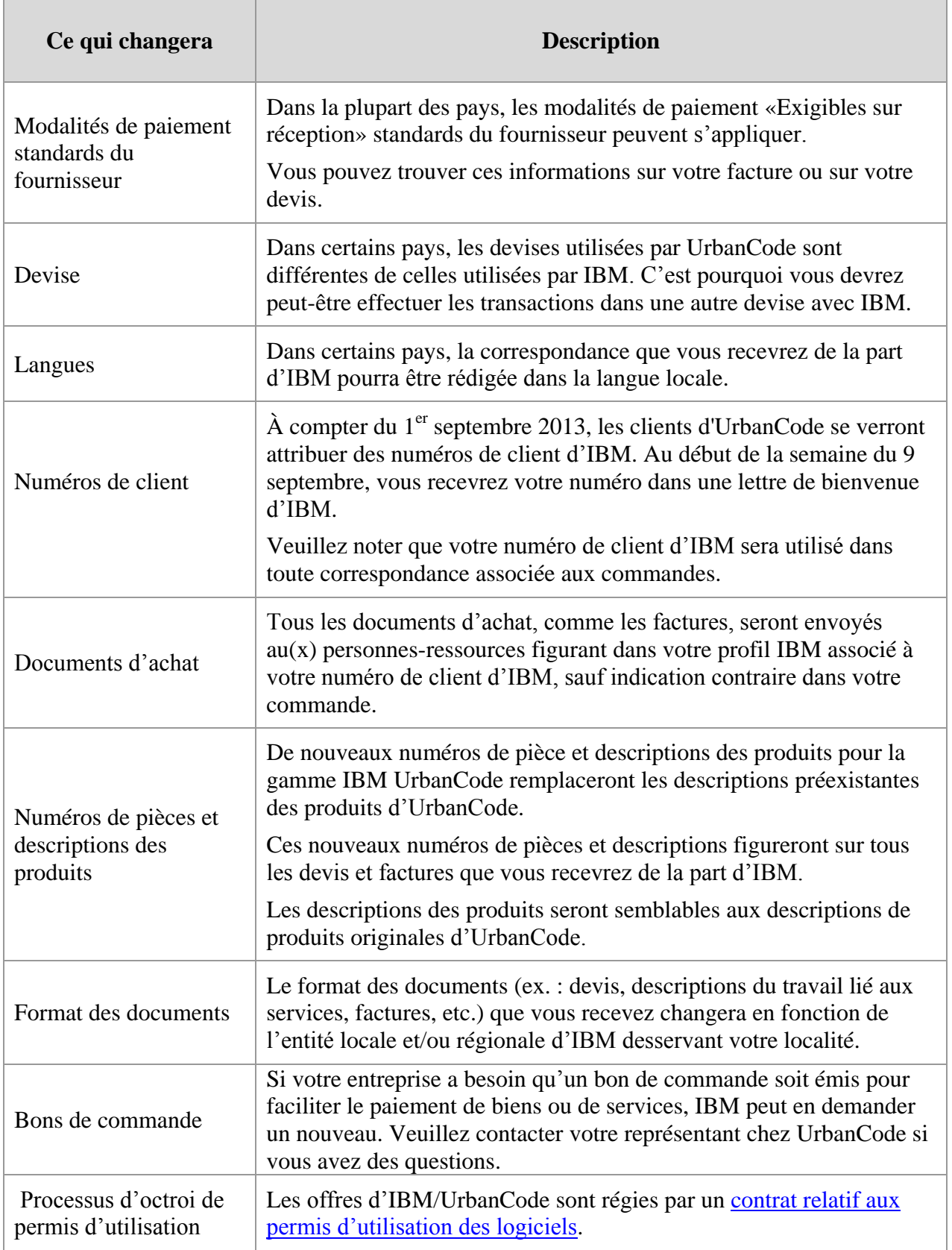

## **II. Assistance logicielle**

Les offres d'assistance d'UrbanCode continueront d'être utilisées après le 1<sup>er</sup> septembre 2013. Elles seront prises en charge par l'équipe d'assistance IBM UrbanCode. IBM UrbanCode continuera de mettre l'accent sur la satisfaction sans compromis de la clientèle.

En même temps que nous intégrerons l'assistance d'IBM Urban, nous offrirons aux clients des deux entreprises des fonctionnalités étendues grâce à l'actuelle infrastructure d'assistance d'IBM. Si vous désirez connaître les toutes dernières données au sujet de l'assistance technique d'IBM UrbanCode , nous vous invitons à visiter le site Web [Acquisitions: Making the transition,](http://www14.software.ibm.com/webapp/set2/sas/f/handbook/acquisitions.html#GreenHat) et à lire la section consacrée à UrbanCode.

Nous vous invitons également à visiter le site Web [IBM UrbanCode Transition,](http://www.ibm.com/software/rational/support/urbancode/) afin d'être au fait des dernières nouvelles, des mises à niveau et des foires aux questions.

## *Ce qui ne changera pas le 1er septembre 2013*

L'assistance est offerte conformément aux contrats d'assistance existants que vous avez conclus avec UrbanCode. L'assistance d'IBM UrbanCode est accessible via les canaux existants. Veuillez vous référer au site Web [UrbanCode Support](http://support.urbancode.com/) pour obtenir des précisions. Assurez-vous que la personne-ressource principale en matière d'assistance au sein de votre organisation sait qu'elle doit accéder à l'assistance d'IBM UrbanCode comme elle l'a toujours fait.

Vous recevrez d'autres messages lorsque les processus d'assistance d'UrbanCode auront été entièrement migrés dans les systèmes d'IBM. Ces processus sont également référencés sur le site [IBM UrbanCode Transition.](http://www.ibm.com/software/rational/support/urbancode/)

Dans le cadre du passage à l'assistance d'IBM, UrbanCode communiquera avec vous afin de confirmer les noms des personnes-ressources principales et techniques. **Voici des précisions ui vous aideront à comprendre la définition de ces futurs rôles sur le plan de l'assistance à la clientèle d'IBM.**

La **personne-ressource principale d'IBM** est une personne spécifique qui gérera l'accès au site de téléchargement des logiciels d'IBM pour le ou les contrats relatifs aux logiciels d'IBM UrbanCode de son organisation. Celle-ci approuve les demandes d'accès à ce site formulées par son organisation et recevra tous les messages et instructions au sujet de la gestion des comptes relatives au téléchargement. Elle sera également la personne-ressource principale pour les factures relatives au renouvellement annuel de l'abonnement aux logiciels et de l'assistance en ce qui concerne les logiciels et services d'IBM UrbanCode au sein de votre organisation. La personne-ressource principale doit être une personne unique.

On ne peut désigner qu'**une seule** personne-ressource principale par entreprise dans les systèmes d'IBM.

La **personne-ressource technique pour le site** est une personne spécifique appartenant à l'entreprise du client qui gérera l'accès aux services d'assistance technique d'IBM et sera habilitée à ouvrir les demandes d'assistance technique au nom de son organisation. Cette personne-ressource approuve les demandes d'accès à l'assistance d'IBM formulées par des employés et partenaires commerciaux de son organisation et elle recevra tous les messages et instructions au sujet de l'accès à l'assistance d'IBM. Visitez le site [IBM electronic support](http://www.ibm.com/support/electronicsupport/workwithibm.html) pour en savoir plus au sujet de l'assistance électronique d'IBM.

On ne peut désigner qu'une seule personne-ressource technique pour le site par entreprise dans les systèmes d'IBM. Cependant, celle-ci peut inscrire jusqu'à neuf (9) administrateurs qui peuvent également être habilités à ouvrir les demandes d'assistance technique au nom de leur organisation. D'autres utilisateurs peuvent être ajoutés dans le système à la fois par la personne-ressource principale et le ou les administrateurs ou bien au moyen de l'autoenregistrement.

IBM offrira également aux clients d'IBM UrbanCode un niveau d'assistance rehaussé grâce au programme d'accélération de la valeur. Ce programme offre une assistance à la fois préventive et proactive grâce à la désignation d'un personnel d'assistance spécifique qui vous aidera pour tous les aspects de l'exploitation de vos logiciels IBM UrbanCode.

Visitez le site [IBM electronic support](http://www.ibm.com/support/electronicsupport/workwithibm.html) pour en savoir plus.

### **III. Renouvellements de l'abonnement aux logiciels et de l'assistance**

Les renouvellements de l'abonnement aux logiciels et de l'assistance d'UrbanCode seront intégrés dans le processus de renouvellement de l'abonnement aux logiciels et de l'assistance d'IBM dans une approche par étapes. Votre renouvellement de l'abonnement aux logiciels et de l'assistance est déterminé par la date d'expiration de votre actuel contrat d'assistance conclu avec UrbanCode.

Voici les principales dates de la transition au processus d'abonnement aux logiciels et aux service d'assistance IBM :

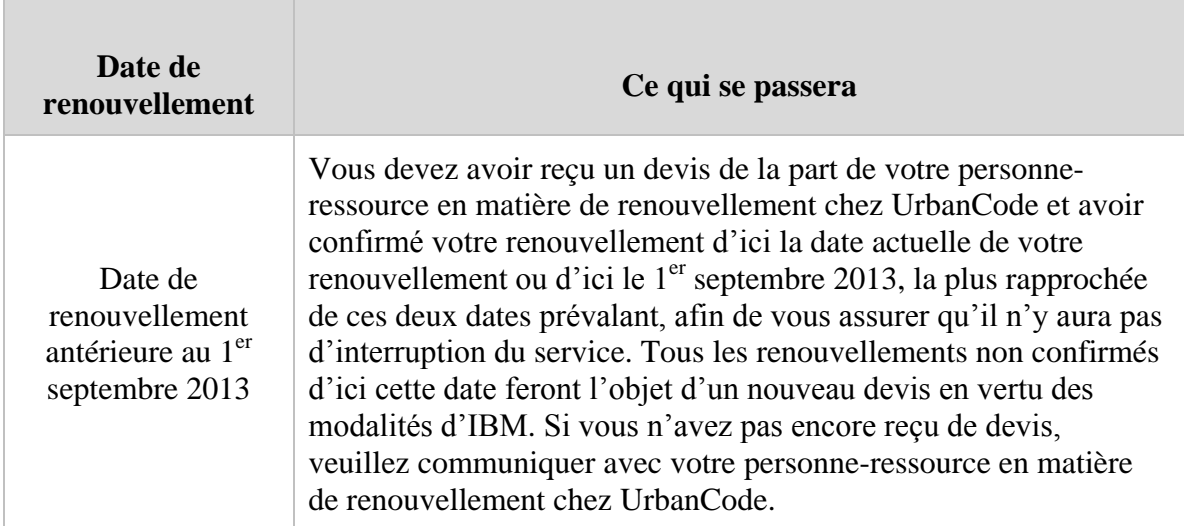

#### *Tableau des dates de renouvellement et des actions à entreprendre*

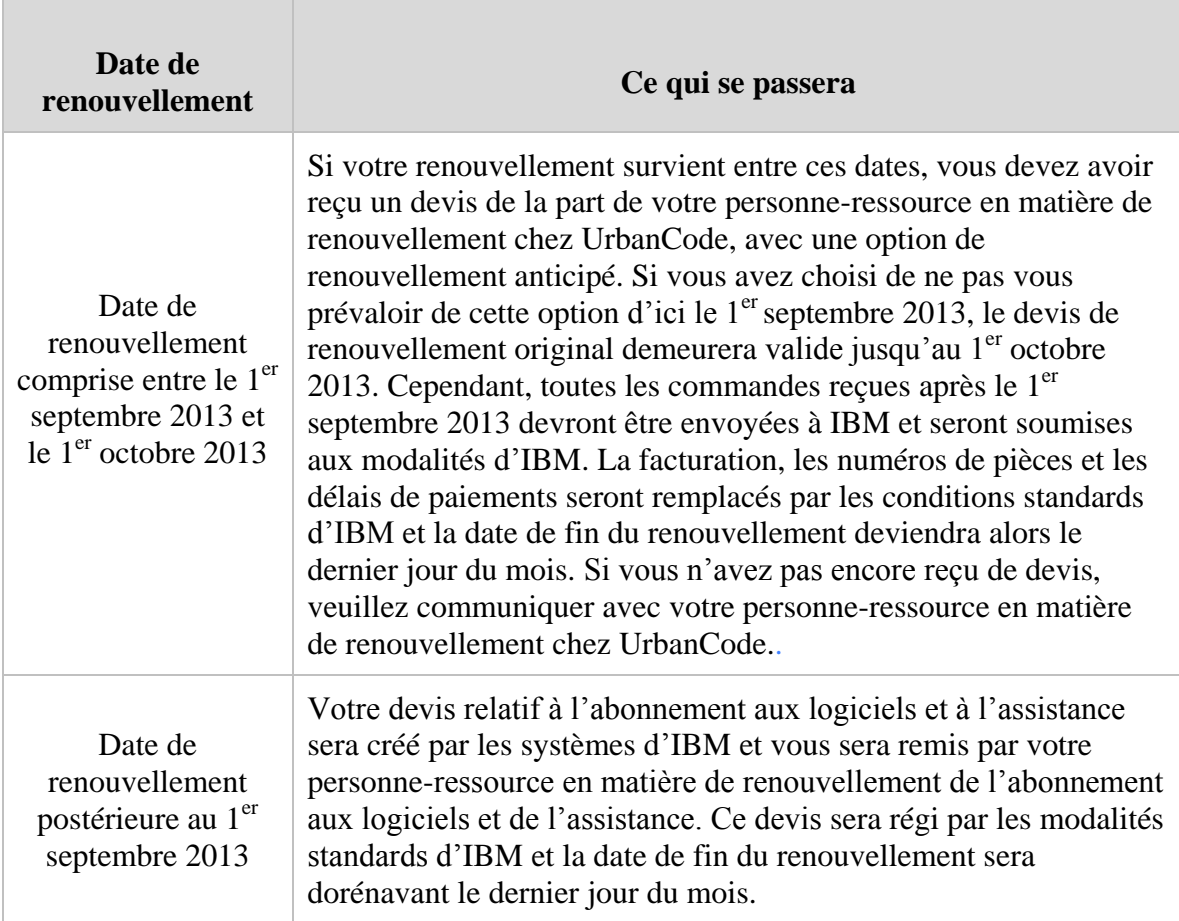

Les avis de renouvellement seront créés par les systèmes d'IBM avec des options de renouvellement et vous seront remis par votre représentant du renouvellement de l'abonnement aux logiciels et de l'assistance.

## **IV. Passport Advantage**

En tant que client d'IBM, vous commencerez à voir des références à [Passport Advantage](http://www-01.ibm.com/software/lotus/passportadvantage/aboutpassport.html) et à [Passport Advantage Express.](http://www-01.ibm.com/software/lotus/passportadvantage/aboutexpress.html) Passport Advantage et Passport Advantage Express sont des offres IBM complètes pour les nouveaux permis d'utilisation des logiciels et pour l'abonnement aux logiciels et l'assistance (mises à niveau des produits et assistance technique) dans le cadre d'un ensemble commun et unique de contrats, de processus et d'outils. À titre d'exemple, Passport Advantage Online est un outil Web qui vous aide à gérer vos logiciels autorisés, à acheter de nouveaux permis d'utilisation, à renouveler les abonnements, à télécharger les logiciels autorisés, etc.

À l'avenir, certains produits et l'assistance d'IBM UrbanCode seront disponibles dans le cadre du programme [Passport Advantage](http://www-01.ibm.com/software/lotus/passportadvantage/pacustomers.html) IBM. Surveillez votre courrier afin d'en savoir plus.

## **V. Services professionnels et formation**

Les services professionnels d'UrbanCode comme les services-conseils et la formation seront intégrés dans l'équipe Services IBM Rational.

L'équipe Services IBM Rational continuera d'aider les clients sur le plan du déploiement et de l'adoption de la gamme d'UrbanCode IBM. L'aide au déploiement et à l'adoption (sous la forme de services-conseils et de sessions de formation) sera donnée par l'équipe Services IBM Rational intégrés (et IBM UrbanCode). Cette équipe gérera les mandats auprès des clients et assurera la présence de consultants et d'instructeurs au besoin. Lorsque cela sera approprié, cette équipe fera également appel aux partenaires commerciaux de services d'IBM autorisés.

Allez à [http://www-01.ibm.com/software/rational/services](http://www-01.ibm.com/software/rational/services/) ou à [ratlsvcs@us.ibm.com](mailto:ratlsvcs@us.ibm.com) pour en savoir plus.

#### *Changements sur le plan des services professionnels à compter du 1er septembre 2013*

IBM prendra en charge toutes les descriptions du travail et tous les mandats de services professionnels permanents d'UrbanCode et les exécutera tel qu'originalement stipulé par contrat. Même si la méthode de préparation des contrats et des descriptions du travail a subi plusieurs modifications, aucun changement majeur n'a été apporté au modèle de services d'UrbanCode. Les clients feront appel à l'équipe Services IBM Rational pour ce qui est de la prise en charge de la gamme de produits d'IBM UrbanCode. Il y a toutefois une exception dans le cas des clients qui demandent l'émission d'un bon d'achat entre leur organisation et IBM afin de faciliter le paiement des services existants d'UrbanCode. Ils doivent alors remettre à leur personneressource au sein de l'équipe Services IBM Rational un nouveau bon de commande qui fait référence à la description du travail ou au contrat original.

Toutes les nouvelles commandes de services seront définies par contrat au moyen des contrats de services IBM standards, de la structure tarifaire et des descriptions du travail. Les contrats de services, les descriptions du travail et les systèmes de commandes de services d'IBM peuvent consister en un système séparé des contrats relatifs à l'octroi des permis d'utilisation et des systèmes de commande d'IBM (ex. : Passport Advantage).

Dans le cadre de l'acquisition, il est possible que des renseignements personnels soient transférés d'UrbanCode à IBM. [Nous vous invitons à prendre connaissance de la politique d'IBM en](http://www.ibm.com/privacy/us/en/)  [matière de protection des renseignements personnels.](http://www.ibm.com/privacy/us/en/)